## **Pseudo Code Reference**

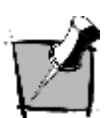

This document provides the notation and reference of all pseudo code elements used in the course.

## **Pseudo Code Notation**

There is no universal standard notation for Pseudo, since it is read by other people, not by the computer. For instructional purposes it is helpful if people working on the same project all follow a similar style. For the purpose of this course, the following notation is used:

All pseudo code is written using a mono space (non-proportional) font. The advantage is that columns line up nicely, which makes it easier to read the code. Below an example of pseudo code from the OO and UML course.

```
 CLASS SkatingSloopy INHERITS SloopyBoy 
 ATTRIBUTES: 
     name: TEXT
     eye_colour: COLOUR
 METHODS: 
     ride(speed) RETURN position
```
The text uses a light blue background to distinguish pseudo code from text in the learning materials. All keywords are written in **BOLD** and **UPPERCASE** letters. Indentations are used to show blocks of code that belong to each other logically.

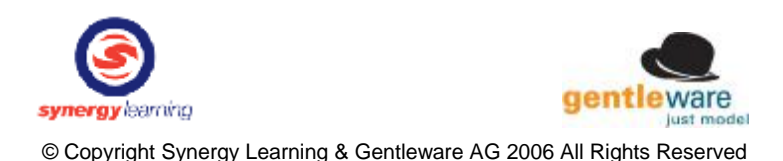

Introduction to Object-Oriented Modelling and UML

## **Pseudo Code Reference**

```
<CLASS> := 
     CLASS <class_name> [INHERITS <class_names>] 
     ATTRIBUTES: 
         <attributes> 
     METHODS: 
         <methods> 
<attributes> := [<attribute>: <DATATYPE>] [<attributes>] 
<methods> := <method>(<parameters>) RETURN <return> [<methods>]
<class_name> := String 
<class_names> := <class_name> [, <class_names>] 
<attribute> := String 
<method> := String 
<parameters> := <variable> [:<DATATYPE>] [, <parameters>] 
<variable> := String 
<DATATYPE> := STRING | INT | DATE
```
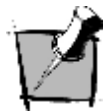

In this section we have repeated the pseudo code notation used in this course and have provided a pseudo code reference.

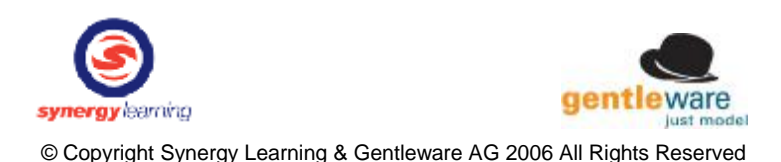